# DS6 (vA) - Barème

On suppose, et c'est valable pour toute l'épreuve, que les librairies numpy, numpy.random et matplotlib.pyplot de Python sont importées sous leurs alias habituels (np, rd et plt).

# Exercice 1 (EML 2016)

On considère l'application  $f : [0, +\infty] \to \mathbb{R}$  définie, pour tout t de  $[0, +\infty]$ , par :

$$
f(t) = \begin{cases} t^2 - t\ln(t) & \text{si } t \neq 0\\ 0 & \text{si } t = 0 \end{cases}
$$

On admet : 0,  $69 < \ln(2) < 0$ , 70.

## Partie I : Étude de la fonction  $f$

- 1. Montrer que f est continue sur  $[0, +\infty)$ .
	- 1 pt : f est continue sur  $]0, +\infty[$
	- 1 pt : f est continue en 0 avec bonne méthode
	- 1 pt : par croissances comparées
- 2. Justifier que f est de classe  $\mathcal{C}^2$  sur  $]0, +\infty[$  et calculer, pour tout t de  $]0, +\infty[$ ,  $f'(t)$  et  $f''(t)$ .
	- 1 pt : f est de classe  $\mathcal{C}^2$  sur  $]0,+\infty[$

• 1 pt : 
$$
f'(t) = 2t - \left(1 \times \ln(t) + t \times \frac{1}{t}\right) = 2t - \ln(t) - 1
$$
  
\n• 1 pt :  $f''(t) = 2 - \frac{1}{t} = \frac{2t - 1}{t}$ 

- 3. Dresser le tableau des variations de f. On précisera la limite de f en  $+\infty$ .
	- 1 pt : penser à étudier les variations de  $f'$
	- 1 pt :

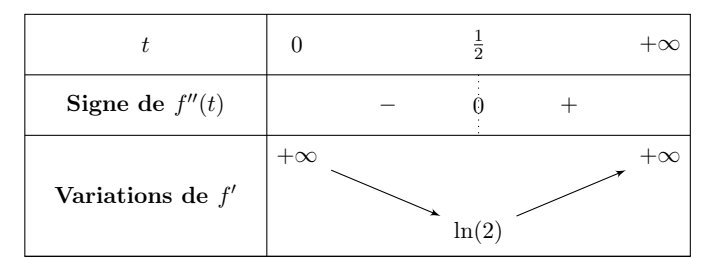

• 1 pt :

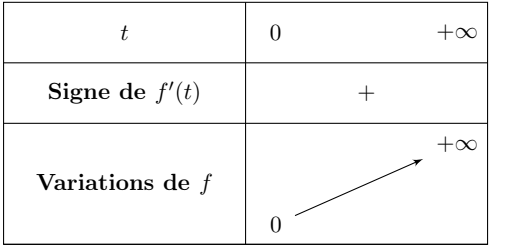

• 1 pt :  $\lim_{t\to+\infty} f(t) = +\infty$  par croissances comparées

4. On note C la courbe représentative de f dans un repère orthonormal  $(0,\vec{i},\vec{j})$ .

- a) Montrer que C admet une tangente en 0 et préciser celle-ci.
	- $\textbf{.} \;\; 1 \;\mathrm{pt} : \lim\limits_{t \rightarrow 0}$  $f(t) - f(0)$  $\frac{f(t)}{t-0} = +\infty$
	- $\bullet$  1 pt : la courbe  $C$  admet une demi-tangente verticale en 0
- b) Montrer que C admet un point d'inflexion et un seul, noté I, et préciser les coordonnées de I.
	- 1 pt :  $f''$  s'annule en changeant de signe uniquement en  $\frac{1}{2}$

• 1 pt : 
$$
f\left(\frac{1}{2}\right) = \left(\frac{1}{2}\right)^2 - \frac{1}{2}\ln\left(\frac{1}{2}\right) = \frac{1}{4} + \frac{1}{2}\ln(2)
$$

c) Tracer l'allure de C et écrire un script Python permettant de faire ce tracé sur  $[0,5]$ .

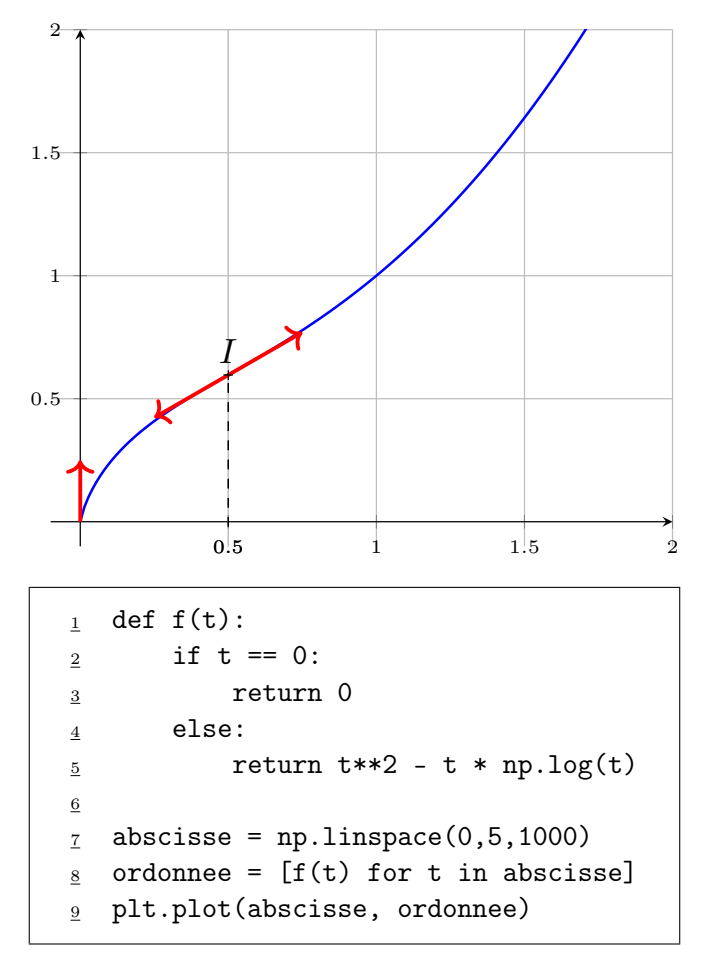

 $\bullet$  1 pt : La courbe  $C$  admet pour tangente au point d'abscisse  $\frac{1}{2}$  la droite d'équation :

$$
y = \frac{1}{4} + \ln(2)x
$$

- 1 pt : tangente verticale en 0 tracée
- 1 pt : cohérence avec la concavité et la convexité
- 1 pt : cohérence avec la limite en +∞
- 2 pt : définition de f en Python (1 pt pour cas général et 1 pt pour la valeur 0)
- 1 pt : abscisse =  $npu$ . linspace(0,5,1000)
- 1 pt : ordonnee =  $[f(t)]$  for t in abscisse]
- 1 pt : plt.plot(abscisse, ordonnee) (donné si ce qui précède a un minimum de sens)
- 5. Montrer que l'équation  $f(t) = 1$ , d'inconnue  $t \in [0, +\infty)$ , admet une solution et une seule et que celle-ci est égale à 1.
	- 1 pt : La fonction  $f$  est :
		- $\times$  continue sur [0, +∞[,
		- $\times$  strictement croissante sur [0, + $\infty$ [.
	- 1 pt :  $f([0, +\infty[) = \left[ f(0), \lim_{t \to +\infty} f(t) \right] = [0, +\infty[$
	- 1 pt :  $1 \in [0, +\infty[$
	- 1 pt :  $f(1) = 1^2 1 \times \ln(1) = 1$  donc  $\alpha = 1$

## Partie II : Étude d'une fonction F de deux variables réelles

On considère l'application  $F: [0, +\infty)^2 \to \mathbb{R}$  de classe  $\mathcal{C}^2$ , définie, pour tout  $(x, y)$  de  $[0, +\infty)^2$ , par :

$$
F(x, y) = x \ln(y) - y \ln(x)
$$

- 6. Calculer les dérivées partielles premières de F en tout  $(x, y)$  de  $]0, +\infty[^2$ .
	- 1 pt : F est de classe  $\mathcal{C}^2$  sur  $]0,+\infty[^2,$  donc elle est de classe  $\mathcal{C}^1$  sur  $]0,+\infty[^2$  et admet  ${\rm des\,\, derivatives\,\, particles\,\,d'ordre\,\,1\,\,sur}\,\,]0,+\infty[^2$
	- 1 pt :  $\partial_1(F)(x, y) = \ln(y) \frac{y}{x}$  $\frac{y}{x}$  et  $\partial_2(F)(x, y) = \frac{x}{y} - \ln(x)$
- 7. a) Soit  $(x, y) \in [0, +\infty]^2$ . Montrer que  $(x, y)$  est un point critique de F si et seulement si :

$$
x > 1
$$
,  $y = \frac{x}{\ln(x)}$  et  $f(\ln(x)) = 1$ 

• 1 pt : explication pour  $x > 1$ 

• 1 pt : 
$$
x \ln \left( \frac{x}{\ln(x)} \right) = \frac{x}{\ln(x)} \iff f(\ln(x)) = 1
$$

- 2 pt : équivalence bien démontrée
- b) Établir que F admet un point critique et un seul et qu'il s'agit de  $(e, e)$ .
	- 2 pt :  $\Rightarrow$
	- 1 pt :  $\Leftarrow$
- 8. La fonction  $F$  admet-elle un extremum local en  $(e, e)$ ?
	- 1 pt : La fonction F est de classe  $\mathcal{C}^2$  sur  $[0, +\infty]^2$ . Elle admet donc des dérivées partielles d'ordre 2 sur cet ouvert.

• 2 pt : 
$$
\nabla^2(F)(x, y) = \begin{pmatrix} \partial_{1,1}^2(F)(x, y) & \partial_{1,2}^2(F)(x, y) \\ \partial_{2,1}^2(F)(x, y) & \partial_{2,2}^2(F)(x, y) \end{pmatrix} = \begin{pmatrix} \frac{y}{x^2} & \frac{1}{y} - \frac{1}{x} \\ \frac{1}{y} - \frac{1}{x} & -\frac{x}{y^2} \end{pmatrix}
$$
  
\n• 1 pt :  $\nabla^2(F)(e, e) = \begin{pmatrix} \frac{1}{e} & 0 \\ 0 & -\frac{1}{e} \end{pmatrix}$ 

- 1 pt : La matrice  $\nabla^2(F)(e,e)$  est diagonale, donc ses valeurs propres sont ses coefficients diagonaux
- 1 pt :  $\nabla^2(F)(\mathbf{e},\mathbf{e})$  admet deux valeurs propres non nulles de signe contraire, donc  $(\mathbf{e},\mathbf{e})$ n'est pas un extremum local pour  $F$  (c'est un point selle)

## Partie III : Étude d'une suite récurrente

On considère la suite  $(u_n)_{n \in \mathbb{N}}$  définie par :  $u_0 = \frac{1}{2}$ 2 et  $\forall n \in \mathbb{N}, u_{n+1} = f(u_n).$ 

- 9. Montrer :  $\forall n \in \mathbb{N}, u_n \in \left[\frac{1}{2}\right]$  $\frac{1}{2}, 1$ .
	- 1 pt : initialisation
	- 2 pt : hérédité
	- 1 pt : existence également démontrée

10. Montrer que la suite  $(u_n)_{n\in\mathbb{N}}$  est croissante.

- 1 pt : initialisation
- 2 pt : hérédité

11. En déduire que la suite  $(u_n)_{n\in\mathbb{N}}$  converge et déterminer sa limite. (on pourra étudier les variations de la fonction  $t \mapsto t - \ln(t)$ )

- 1 pt : thm de convergence monotone
- 1 pt : passage à la limite pour montrer que  $\ell$  est un point fixe de  $f$
- 1 pt : continuité de f
- 1 pt : justification de  $\ell \neq 0$
- 3 pt : étude de  $g : t \mapsto t \ln(t)$  et preuve de  $\ell = 1$
- 12. Écrire un programme en Python qui calcule et affiche un entier naturel N tel que  $1 u<sub>N</sub> < 10<sup>-4</sup>$ .

```
_1 n = 0
_2 u = 1/2
\frac{3}{4} while 1 - u >= 10**(-4):<br>
\frac{4}{4} n = n + 1
     n = n + 1_5 u = u**2 - u * np.log(u)
   print(n)
```
- 1 pt : initialisation de  $n$  et  $u$
- 1 pt : boucle while
- 1 pt : mise à jour  $n \notin u$
- 1 pt :  $print(n)$

# Exercice 2 (ECRICOME 2016)

## Partie 1

Pour tout couple de réels  $(x, y)$ , on définit la matrice  $M(x, y)$  par :

$$
M(x,y) = \begin{pmatrix} 3x & -2x + 2y & 2x - y \\ -x - y & 4x - 3y & -2x + y \\ -2y & 4x - 4y & -x + y \end{pmatrix}
$$

On appelle E l'ensemble des matrices  $M(x, y)$  où x et y décrivent  $\mathbb R$ :

$$
E = \{ M(x, y), \ (x, y) \in \mathbb{R}^2 \}
$$

On note  $A = M(1,0)$  et  $B = M(0,1)$ .

- 1. Montrer que E est un sous-espace vectoriel de  $\mathscr{M}_3(\mathbb{R})$ . En déterminer une base et donner sa dimension.
	- 1 pt :  $E = \text{Vect}(A, B)$
	- 1 pt :  $(A, B)$  est une base de  $E$
	- 1 pt :  $dim(E) = Card((A, B)) = 2$
- 2. Montrer que 1, 2 et 3 sont valeurs propres de A et déterminer les espaces propres associés. A est-elle diagonalisable ?

• 2 pt : Comme E1(A) = Vect − 1 2 1 2 1 = Vect 1 −1 −2 <sup>6</sup><sup>=</sup> {0M3,1(R)}, <sup>1</sup> est bien valeur

propre de A, d'espace propre associé  $E_1(A)$ .

• 2 pt : Comme  $E_2(A)$  = Vect  $\sqrt{ }$  $\left\lfloor \right\rfloor$  $\sqrt{ }$  $\overline{\phantom{a}}$  $-\frac{1}{2}$ 3 4 1  $\setminus$  $\Big\}$  $\setminus$  $\Big\} = \text{Vect}$  $\sqrt{ }$  $\left\lfloor \right\rfloor$  $\frac{1}{2}$  $\left\lfloor \right\rfloor$ −2 3 4  $\setminus$  $\overline{\phantom{a}}$  $\setminus$  $\Big\}\neq \{0_{\mathscr{M}_{3,1}(\mathbb{R})}\},$  2 est bien valeur

propre de A, d'espace propre associé  $E_2(A)$ .

• 2 pt : Comme 
$$
E_3(A)
$$
 = Vect  $\left( \begin{pmatrix} -1 \\ 1 \\ 1 \end{pmatrix} \right)$  = Vect  $\left( \begin{pmatrix} 1 \\ -1 \\ -1 \end{pmatrix} \right) \neq \{0_{\mathscr{M}_{3,1}(\mathbb{R})}}\}$ , 3 est bien valeur  
pronre de A, d'espareo pronre associé  $F_2(A)$ 

propre de A, d'espace propre associé  $E_3(A)$ .

- 1 pt : On sait que :
	- $\times A \in \mathscr{M}_3(\mathbb{R}),$
	- $\times$  A possède 3 valeurs propres distinctes.
	- Donc A est diagonalisable
- 3. Déterminer une matrice inversible P de  $\mathcal{M}_3(\mathbb{R})$  dont la première ligne est  $(1 \ -2 \ 1)$ , et telle que :

$$
A = P D_A P^{-1}, \quad \text{oi} \quad D_A = \begin{pmatrix} 1 & 0 & 0 \\ 0 & 2 & 0 \\ 0 & 0 & 3 \end{pmatrix}
$$

- 1 pt : D'après la question 2, la matrice  $A$  est diagonalisable.
	- Il existe donc une matrice P inversible et une matrice  $D_A$  diagonale telles que  $A =$  $PD_A P^{-1}$ .

Plus précisément, la matrice P est obtenue par concaténation de bases des sousespaces propres de  $A$  et la matrice  $D_A$  est la matrice diagonale dont les coefficients diagonaux sont les valeurs propres de A (dans le même ordre d'apparition que les vecteurs propres)

• 1 pt : 
$$
P = \begin{pmatrix} 1 & -2 & 1 \\ -1 & 3 & -1 \\ -2 & 4 & -1 \end{pmatrix}
$$

4. Déterminer  $P^{-1}$  (faire figurer le détail des calculs sur la copie).

- 2 pt : détails des calculs bien présentés et méthode correcte (même si erreur de calcul)
- 1 pt :  $P^{-1} =$  $\sqrt{ }$  $\mathsf{L}$ 1 2 −1 1 1 0 2 0 1  $\setminus$  $\overline{1}$
- 5. En notant  $X_1, X_2$  et  $X_3$  les trois vecteurs colonnes formant la matrice P, calculer  $BX_1, BX_2$  et  $BX_3$ . En déduire l'existence d'une matrice diagonale  $D_B$  que l'on explicitera telle que :

$$
B = P D_B P^{-1}
$$

- 1 pt :  $BX_1 = 0 \cdot X_1$ ,  $BX_2 = -1 \cdot X_2$  et  $BX_3 = -1 \cdot X_3$
- 1 pt :  $(X_1, X_2, X_3)$  est une base de  $\mathcal{M}_{3,1}(\mathbb{R})$  car P est inversible
- 1 pt : La matrice  $B$  est donc diagonalisable et  $B = PD_BP^{-1}$  où  $D_B$  est la matrice diagonale dont les coefficients diagonaux sont les valeurs propres de la matrice B (dans le même ordre d'apparition que les vecteurs propres constituant les colonnes  $(0 \ 0 \ 0)$  $\left( 0 \right)$

$$
de P), i.e. DB = \begin{pmatrix} 0 & 0 & 0 \\ 0 & -1 & 0 \\ 0 & 0 & -1 \end{pmatrix}
$$

6. En déduire que pour tout  $(x, y) \in \mathbb{R}^2$ , il existe une matrice diagonale  $D(x, y)$  de  $\mathscr{M}_3(\mathbb{R})$  telle que :

$$
M(x, y) = PD(x, y)P^{-1}
$$

• 1 pt : 
$$
M(x, y) = xA + yB
$$
  
\n• 2 pt :  $D(x, y) = \begin{pmatrix} x & 0 & 0 \\ 0 & 2x - y & 0 \\ 0 & 0 & 3x - y \end{pmatrix}$ 

- 7. En déduire une condition nécessaire et suffisante sur  $(x, y)$  pour que  $M(x, y)$  soit inversible.
	- 2 pt :  $M(x, y)$  est inversible ssi  $D(x, y)$  est inversible
	- 1 pt :  $M(x, y)$  est inversible si et seulement si  $\sqrt{ }$  $\left| \right|$  $\mathcal{L}$  $x \neq 0$  $2x - y \neq 0$  $3x - y \neq 0$
- 8. Montrer que  $B^2$  est un élément de E. La matrice  $A^2$  est-elle aussi un élément de E? • 1 pt :  $B^2 = -B$ 
	- 1 pt :  $B \in E$  et E est un espace vectoriel donc  $-B \in E$

• 1 pt : 
$$
A^2 = (PD_A P^{-1})^2 = PD_A P^{-1} \times PD_A P^{-1} = P(D_A)^2 P^{-1} = P \begin{pmatrix} 1 & 0 & 0 \\ 0 & 4 & 0 \\ 0 & 0 & 9 \end{pmatrix} P^{-1}
$$
  
\n
$$
\begin{pmatrix} 1 & 0 & 0 \\ 0 & 0 & 0 \end{pmatrix} \qquad \begin{pmatrix} x & = 1 \end{pmatrix}
$$

• 1 pt : 
$$
\begin{pmatrix} 1 & 0 & 0 \\ 0 & 4 & 0 \\ 0 & 0 & 9 \end{pmatrix}
$$
 =  $D(x, y) \iff \begin{cases} x & -1 \\ -y & =2 \\ -y & =6 \end{cases}$  done  $A^2 \notin E$ 

## Partie 2

On souhaite dans cette partie étudier les suites  $(a_n)_{n\in\mathbb{N}}$ ,  $(b_n)_{n\in\mathbb{N}}$  et  $(c_n)_{n\in\mathbb{N}}$  définies par les conditions initiales  $a_0 = 1$ ,  $b_0 = 0$ ,  $c_0 = 0$  et les relations de récurrence suivantes :

$$
\begin{cases}\n a_{n+1} = 3a_n + 4b_n - c_n \\
 b_{n+1} = -4a_n - 5b_n + c_n \\
 c_{n+1} = -6a_n - 8b_n + 2c_n\n\end{cases}
$$

Pour tout  $n \in \mathbb{N}$ , on pose  $X_n =$  $\sqrt{ }$  $\mathcal{L}$ an  $b_n$  $\overline{c}_n$  $\setminus$  $\cdot$ 

9. Que vaut  $X_0$  ?

$$
\bullet \ \mathbf{1} \ \mathbf{pt} \, : \, X_0 = \begin{pmatrix} a_0 \\ b_0 \\ c_0 \end{pmatrix} = \begin{pmatrix} 1 \\ 0 \\ 0 \end{pmatrix}
$$

10. Déterminer une matrice C telle que pour tout  $n \in \mathbb{N}$ , on ait :

$$
X_{n+1} = C X_n
$$

Déterminer ensuite deux réels x et y tels que  $C = M(x, y)$ .

• 1 pt  $: C =$  $\sqrt{ }$  $\mathcal{L}$ 3 4 −1  $-4$   $-5$  1  $-6$   $-8$  2  $\setminus$  $\overline{1}$ • 2 pt :  $C = M(1, 3)$ 

11. Montrer que, pour tout  $n \in \mathbb{N}$ ,  $X_n = C^n X_0$ .

- 1 pt : initialisation
- 1 pt : hérédité

12. À l'aide des résultats de la partie A, exprimer  $a_n$ ,  $b_n$  et  $c_n$  en fonction de n.

• 1 pt :  $C = P D(1,3) P^{-1}$  donc, par récurrence immédiate :  $C^n = P (D(1,3))^n P^{-1}$ 

• 2 pt : 
$$
C^n = \begin{pmatrix} 1 - 2(-1)^n & 2 - 2(-1)^n & -1 \\ -1 + 3(-1)^n & -2 + 3(-1)^n & 1 \\ -2 + 4(-1)^n & -4 + 4(-1)^n & 2 \end{pmatrix}
$$
  
\n• 1 pt : pour  $n \ge 1$ ,  $\begin{cases} a_n = 1 - 2(-1)^n \\ b_n = -1 + 3(-1)^n \\ c_n = -2 + 4(-1)^n \end{cases}$ 

# Exercice 3 (EDHEC 2018)

On dispose de trois pièces : une pièce numérotée 0, pour laquelle la probabilité d'obtenir Pile vaut 1  $\frac{1}{2}$  et celle d'obtenir Face vaut également  $\frac{1}{2}$ , une pièce numérotée 1, donnant Face à coup sûr et une troisième pièce numérotée 2, donnant Pile à coup sûr.

On choisit l'une de ces pièces au hasard et on la lance indéfiniment.

Pour tout *i* de  $\{0, 1, 2\}$ , on note  $A_i$  l'événement : « on choisit la pièce numérotée *i* ».

Pour tout entier naturel k non nul, on note  $P_k$  l'événement : « on obtient Pile au lancer numéro k » et on pose  $F_k = \overline{P_k}$ .

On considère la variable aléatoire X, égale au rang d'apparition du premier Pile et la variable aléatoire Y , égale au rang d'apparition du premier Face. On convient de donner à X la valeur 0 si l'on n'obtient jamais Pile et de donner à Y la valeur 0 si l'on n'obtient jamais Face.

1. a) Déterminer 
$$
\mathbb{P}([X = 1]).
$$

- 1 pt :  $(A_0, A_1, A_2)$  forme un système complet d'événements + FPT
- 1 pt : pour tout  $i \in [0, 2]$ ,  $\mathbb{P}(A_i) = \frac{1}{3} \neq 0$
- 1 pt :  $\mathbb{P}([X = 1]) = \frac{1}{2}$ 2
- **b**) Montrer que :  $\forall n \geqslant 2$ ,  $\mathbb{P}([X = n]) = \frac{1}{3}$  $\sqrt{1}$ 2  $\bigg)^n$ .
	- 1 pt :  $[X = n] = F_1 \cap ... \cap F_{n-1} \cap P_n$
	- 1 pt :  $(A_0, A_1, A_2)$  forme un système complet d'événements + FPT

 $\overline{n}$ 

• 1 pt : indépendance des événements  $F_1, F_2, \ldots, F_{n-1}$  et  $P_n$  pour  $\mathbb{P}_{A_0}$ 

• 1 pt : 
$$
\mathbb{P}([X = n]) = \frac{1}{3} \left(\frac{1}{2}\right)
$$

c) En déduire la valeur de  $\mathbb{P}([X = 0])$ .

• 1 pt :  $X(\Omega) = \{0\} \cup \mathbb{N}^* = \mathbb{N}$  donc la famille  $\bigl( [X = n] \bigr)_{n \in \mathbb{N}}$  est un système complet d'événements

• 1 pt : 
$$
\sum_{n=0}^{+\infty} \mathbb{P}([X = n]) = 1
$$

- 1 pt : reconnaissance d'une somme géométrique de raison 1/2
- 1 pt :  $\mathbb{P}([X = 0]) = \frac{1}{2}$ 3

2. Montrer que X admet une espérance et la calculer.

- 1 pt : La v.a.r. X admet une espérance si et seulement si la série  $\sum n \mathbb{P}([X = n])$  est absolument convergente
- 1 pt : reconnaissance d'une série géométrique dérivée première de raison 1/2
- 1 pt :  $\mathbb{E}(X) = 1$

3. Montrer que  $X(X - 1)$  possède une espérance.

En déduire que X possède une variance et vérifier que  $\mathbb{V}(X) = \frac{4}{3}$ .

- 1 pt : La v.a.r.  $X(X 1)$  admet une espérance si et seulement si la série  $\sum n(n 1)$ 1)  $\mathbb{P}(|X=n|)$  est absolument convergente
- 1 pt : reconnaissance d'une série géométrique dérivée seconde de raison 1/2

• 1 pt : 
$$
\mathbb{E}(X(X-1)) = \frac{4}{3}
$$

- 1 pt :  $X^2 = X(X-1) + X$  donc  $X^2$  possède une espérance
- 1 pt :  $\mathbb{E}(X^2) = \frac{7}{3}$
- 1 pt :  $\mathbb{V}(X) = \frac{4}{3}$  par la formule de Kœnig-Huygens
- 4. Justifier que Y suit la même loi que X.
	- 1 pt : toute explication raisonnable sur la symétrie des rôles de Pile et Face
- 5. a) Montrer que, pour tout entier j supérieur ou égal à 2,  $\mathbb{P}(|X = 1| \cap |Y = j|) = \mathbb{P}(|Y = j|)$ .
	- 1 pt :  $[X = 1] \cap [Y = j] = P_1 \cap ... \cap P_{j-1} \cap F_j = [Y = j]$
	- b) Montrer que, pour tout entier i supérieur ou égal à 2,  $\mathbb{P}(|X=i| \cap |Y=1|) = \mathbb{P}(|X=i|)$ .
		- 1 pt :  $[X = i] \cap [Y = 1] = F_1 \cap ... \cap F_{i-1} \cap P_i = [X = i]$
- 6. Loi de  $X + Y$ .
	- a) Expliquer pourquoi  $X + Y$  prend toutes les valeurs positives sauf 0 et 2.
		- 3 pts : disjonction de cas bien menée
	- b) Montrer que  $\mathbb{P}([X+Y=1])=\frac{2}{2}$  $\frac{2}{3}$ .
		- 1 pt :  $[X + Y = 1] = [X = 0] \cup [Y = 0]$
		- 1 pt : incompatibilité  $[X = 0]$  et  $[Y = 0]$
		- 1 pt :  $\mathbb{P}([X+Y=1]) = \frac{2}{2}$ 3
	- c) Justifier que pour tout entier naturel n supérieur ou égal à 3, on a :

$$
[X + Y = n] = ([X = 1] \cap [Y = n - 1]) \cup ([Y = 1] \cap [X = n - 1])
$$

- 2 pts : inclusion directe
- 1 pt : inclusion réciproque
- d) En déduire que l'on a, pour tout entier naturel n supérieur ou égal à  $3$ :

$$
\mathbb{P}([X+Y=n]) = \frac{2}{3} \left(\frac{1}{2}\right)^{n-1}
$$

#### • 1 pt : incompatibilité des deux évenements (0 pt si non sens à un moment donné)

7. Informatique.

On rappelle que, pour tout entier naturel non nul m, l'instruction rd.randint(0,m) renvoie un entier aléatoire compris entre 0 et  $m-1$  (ceci de façon équiprobable). On décide de coder Pile par 1 et Face par 0.

a) Compléter le script Python suivant pour qu'il permette le calcul et l'affichage de la valeur prise par la variable aléatoire X lors de l'expérience réalisée dans cet exercice.

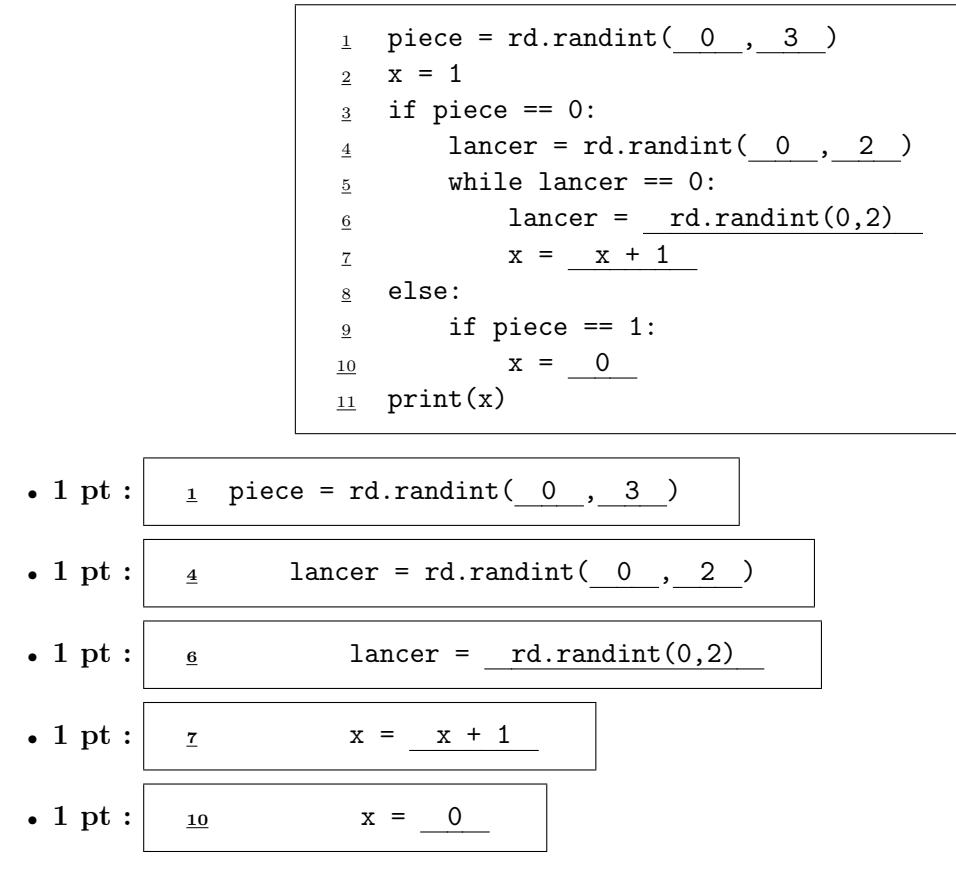

- b) Justifier que le cas où l'on joue avec la pièce numérotée 2 ne soit pas pris en compte dans le script précédent.
	- 1 pt : toute explication raisonnable

# Problème (EDHEC 2014)

1. Soit  $x$  un réel quelconque.

- a) Justifier que la fonction  $t \mapsto \max(x, t)$  est continue sur R.
	- 1 pt : expression du max
	- 1 pt : continuité sur  $\mathbb{R} \setminus \{x\}$
	- 1 pt : continuité en x

On considère maintenant l'intégrale  $y = \int_0^1$ 0  $max(x, t) dt$ .

**b)** Montrer que: 
$$
y = \begin{cases} \frac{1}{2} & \text{si } x \leq 0 \\ \frac{x^2 + 1}{2} & \text{si } 0 < x \leq 1 \\ x & \text{si } x > 1 \end{cases}
$$

\n**c** - 1 pt: 
$$
\text{cas } x \leq 0
$$

\n**d** - 1 pt: 
$$
\text{cas } x > 1
$$

- 1 pt : cas  $x \in [0, 1]$ 

Dans la suite de ce problème, on considère une v.a.r. X définie sur un certain espace probabilisé  $(\Omega, \mathcal{A}, \mathbb{P})$ , que l'on ne cherchera pas à déterminer.

On admet que l'on définit une variable aléatoire Y, elle aussi définie sur  $(\Omega, \mathcal{A}, \mathbb{P})$ , en posant  $Y = \int_0^1$  $\boldsymbol{0}$  $\max(X, t)$  dt, ce qui signifie que, pour tout  $\omega$  de  $\Omega$ , on a :

$$
Y(\omega) = \int_0^1 \max(X(\omega), t) dt
$$

On note  $F_Y$  la fonction de répartition de Y.

On se propose dans la suite de déterminer la loi de Y connaissant celle de X.

- 2. Vérifier que si X suit une loi géométrique alors on a :  $Y = X$ .
	- 1 pt :  $X(\Omega) = \mathbb{N}^*$
	- 1 pt : utilisation question 1.b)
- 3. On suppose, dans cette question, que  $X(\Omega) = \{-1, 0, 1\}$  et que l'on a :

$$
\mathbb{P}([X = -1]) = \mathbb{P}([X = 1]) = \frac{1}{4}
$$

- a) Déterminer la valeur de  $\mathbb{P}([X=0]).$ 
	- 1 pt : donner le SCE
	- 1 pt : calcul

**b)** Vérifier que 
$$
Y(\Omega) = \left\{ \frac{1}{2} : 1 \right\}
$$
 puis donner la loi de Y.

- 1 pt :  $Y(\Omega) = \begin{cases} \frac{1}{\Omega} \end{cases}$  $\left\{\frac12\,\,;1\right\}$ 

- 1 pt : calcul de 
$$
\mathbb{P}([Y = 1])
$$

- 1 pt : calcul de  $\mathbb{P}\left(\left[Y=\frac{1}{2}\right]\right)$ 2  $\bigcap$ 

c) Compléter la déclaration de fonction suivante pour qu'elle simule la variable aléatoire Y .

 $def \sim \text{simulY}()$ :  $U = rd.random(1,5)$  $\frac{3}{2}$  if  $\frac{U == 1}{2}$ : <sup>4</sup> return 1 <sup>5</sup> else: <sup>6</sup> return 1/2

#### - 1 pt : explication

#### - 3 pts : 1 pt par ligne à compléter

4. On suppose, dans cette question, que X suit la loi uniforme sur [0, 1], avec  $X(\Omega) = [0, 1]$ . On pourra utiliser sans démonstration que  $\mathbb{V}(X) = \frac{1}{12}$ .

a) Vérifier, en utilisant la première question, que l'on a :  $Y = \frac{X^2 + 1}{2}$  $\frac{1}{2}$ .

- 1 pt

b) En déduire que  $Y(\Omega) = \begin{bmatrix} 1 \\ 2 \end{bmatrix}$  $\frac{1}{2}$ , 1 $\Big[$ .

```
- 2 pts
```
c) Montrer alors que, pour tout 
$$
x
$$
 de  $\left[\frac{1}{2}, 1\right]$ , on a :  $F_Y(x) = \sqrt{2x - 1}$ .

- 2 pts : égalités entre probabilités
- 1 pt : justification  $\sqrt{2x-1} \in [0,1]$
- 1 pt : fonction de répartition de la loi  $\mathcal{U}([0,1])$
- d) Expliquer pourquoi Y est une variable à densité.
	- 2 pts : 1 par argument
- e) Donner la valeur de  $\mathbb{E}(Y)$ .
	- 1 pt : existence de  $\mathbb{E}(Y)$
	- 1 pt :  $\mathbb{E}(Y) = \frac{2}{3}$

 $f$ ) Compléter la déclaration de fonction suivante pour qu'elle simule la variable aléatoire Y.

 $\frac{1}{1}$  def simul2Y():  $2$  U = rd.random()  $return \t(U**2 + 1) / 2$ 

- 1 pt

- 5. On suppose, dans cette question, que  $X$  suit la loi normale centrée réduite. On rappelle que  $X(\Omega) = \mathbb{R}$  et on note  $\Phi$  la fonction de répartition de X.
	- a) Vérifier que  $Y(\Omega) = \left[\frac{1}{2}\right]$  $\frac{1}{2}$ , + $\infty$ .
		- 1 pt : disjonction de cas
		- 1 pt : écriture de l'univers image sous forme d'union (ou phrase équivalente)
	- **b**) Donner la valeur de  $\mathbb{P}\left(\left[Y=\frac{1}{2}\right)\right)$  $\frac{1}{2} \bigg]$ . - 1 pt : égalité  $Y = \frac{1}{2}$ 2  $= [X \leq 0]$ - 1 pt :  $\Phi(0) = \frac{1}{2}$

c) Utiliser la formule des probabilités totales associées au système complet d'évènements

$$
([X \leq 0], [0 < X \leq 1], [X > 1])
$$

pour établir l'égalité suivante :

$$
F_Y(x) = \begin{cases} 0 & \text{si } x < \frac{1}{2} \\ \Phi\left(\sqrt{2x - 1}\right) & \text{si } \frac{1}{2} \leq x \leq 1 \\ \Phi(x) & \text{si } x > 1 \end{cases}
$$

- 1 pt : cas  $x < \frac{1}{2}$ 2

- 1 pt : formule des probabilités totales
- 1 pt : simplication  $[Y \leq x] \cap [X \leq 0]$
- 3 pts : simplication  $[Y \leq x] \cap [0 < X \leq 1]$
- 1 pt : simplication  $[Y \leq x] \cap [X > 1]$
- 2 pts : cas  $x > 1$
- $d)$  La variable aléatoire  $Y$  est-elle à densité ? Est-elle discrète ?
	- 1 pt : Y n'est pas à densité
	- 1 pt : Y n'est pas discrète